## **Oracle® Fusion Applications**

Administrator and Implementor Roadmap

11*g* Release 7 (11.1.7)

### **E17329-07**

June 2013

An Oracle Fusion Applications environment consists of different Oracle Fusion Applications product families. Product families are comprised of one or more Java EE applications specific to Oracle Fusion Applications.

Each product family is built on the Oracle Fusion Middleware stack with an Oracle WebLogic Server domain with Java components, system components, and various Oracle Fusion Middleware components. For an overview of the architecture, see "Oracle Fusion Applications Architecture Design" and "Understanding Key Concepts" in the *Oracle Fusion Applications Concepts Guide*. Therefore, it is important to consider your entire Oracle Fusion Applications environment when installing, administering, and implementing Oracle Fusion Applications.

This document provides roadmaps for the following areas:

- [Managing the Implementation Lifecycle](#page-0-0)
- [Administering the Oracle Fusion Applications Environment](#page-3-0)

## <span id="page-0-0"></span>**Managing the Implementation Lifecycle**

Table 1 describes the high-level tasks for managing the implementation lifecycle for Oracle Fusion Applications. It also provides information on where to get more details for each task.

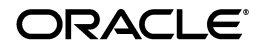

| Task                                             | <b>Description</b>                                                                                                    | <b>Documentation</b>                                                                                                    |
|--------------------------------------------------|----------------------------------------------------------------------------------------------------|----------------------------------------------------------------------------------------------------|
| Task 1: Learn the<br>concepts                    | Determine your installation options<br>and ensure that your system<br>environment meets the general<br>installation requirements for Oracle<br>Fusion Applications and Oracle<br>Fusion Middleware components.                                                                                                    | <b>Oracle Fusion Applications Concepts</b><br>Guide                                                                                                    |
|                                                  |                                                                                                    | <b>Oracle Fusion Applications</b><br>release notes to learn what<br>requirements and known issues to<br>consider when installing,<br>upgrading, and running Oracle<br><b>Fusion Applications</b>                                                                                                    |
| Task 2: Complete<br>planning<br>requirements     | Determine your installation options<br>and ensure that your system<br>environment meets the general<br>installation requirements for Oracle<br>Fusion Applications and Oracle<br>Fusion Middleware components.<br>It is best, at this point, to determine<br>whether you will eventually use an<br>Enterprise-level topography or<br>something smaller. Review the<br>relevant Enterprise Deployment<br>Guide if necessary, as it will amplify<br>the core installation and<br>administration books. | "Preparing for an Installation" in<br>the Oracle Fusion Applications<br><i>Installation Guide</i><br>Oracle Fusion Middleware Enterprise<br>Deployment Guide for Oracle<br><b>Identity Management (Oracle Fusion</b><br><i>Applications Edition</i> ) to learn how<br>to install the Oracle Identity<br>Management stack for Oracle<br><b>Fusion Applications</b><br>(Enterprise-level)<br><b>Oracle Fusion Applications</b><br>Enterprise Deployment Guide for<br>Customer Relationship Management<br>to learn how to install an<br>enterprise topology for a scalable,<br>Oracle Fusion Customer<br>Relationship Management<br>production environment<br>(Enterprise-level CRM)<br><b>Oracle Fusion Applications</b><br><b>Financials Enterprise Deployment</b><br><i>Guide</i> to learn how to install a<br>topology for a scalable Oracle<br>Fusion Financials production<br>environment (Enterprise-level |
| Task 3: Install<br>Oracle Fusion<br>Applications | <b>Provisioning</b> is the entire set of<br>operations required to install,<br>configure, and deploy applications<br>product offerings from a system<br>point of view:<br>Installation provides the<br>operations related to laying<br>down all the component needed<br>to create an Oracle Fusion<br>Applications environment.                                                                                                    | Financials)<br><b>Oracle Fusion Applications</b><br><i>Installation Guide</i> to provision a                                                                                                    |
|                                                  |                                                                                                    | new environment<br><b>Oracle Fusion Applications</b><br>release notes to learn what<br>requirements and known issues to<br>consider when installing,<br>upgrading, and running Oracle<br><b>Fusion Applications</b>                                                                                                    |
|                                                  | Configuration tailors<br>п<br>components based on the<br>applications topology, the<br>creation of Oracle WebLogic<br>Server Managed Servers and<br>clusters, and the updating of<br>endpoints and virtual hosts.                                                                                                    |                                                                                                    |
|                                                  | Deployment starts the Managed<br>п<br>Servers and clusters and<br>facilitates the actual use of<br>product offerings.                                                                                                    |                                                                                                    |

*Table 1 Tasks for Oracle Fusion Applications*

| Task                                                                            | <b>Description</b>                                                                                                    | <b>Documentation</b>                                                                                                    |
|---------------------------------------------------------------------------------|----------------------------------------------------------------------------------------------------|----------------------------------------------------------------------------------------------------|
| Task 4: Apply<br>patches                                                        | It is necessary to perform various<br>maintenance actions on your<br>applications, their middleware<br>dependencies, and their database<br>components. Maintenance actions<br>include fixing issues that affect the<br>way the applications perform,<br>adding new functionality and<br>features, updating to a higher<br>maintenance level, or providing<br>interoperability to new technology<br>stacks. Patches may be required for<br>maintenance of middleware artifacts,<br>database artifacts, or both. | Oracle Fusion Applications Patching<br>Guide                                                                                      |
| Task 5: Perform<br>post-installation<br>configuration                           | Perform post-installation tasks, such<br>as configuration for specific product<br>families.                                                                                                    | <b>Oracle Fusion Applications</b><br>Post-Installation Guide                                                                      |
| Task 6: Manage the<br>Oracle Fusion<br>Applications<br>environment              | Administer the Oracle Fusion<br>Applications environment by<br>starting servers, managing ports,<br>monitoring performance, configure<br>components, managing logs, backing<br>up and recovering your<br>environment, and managing<br>incidents.                                                                                                    | Table 2," Detailed Roadmap Tasks<br>for Administration"                                                                           |
| Task 7: Implement<br>Oracle Fusion<br>applications                              | At the end of the installation process,<br>the Oracle Fusion Applications<br>system is operational and available<br>for login. However, there are setup<br>steps that are necessary for the<br>applications. You perform these tasks<br>with the Oracle Fusion Functional<br>Setup Manager.                                                                                                    | Oracle Fusion Functional Setup<br>Manager User's Guide<br><b>Oracle Fusion Applications Common</b><br><b>Implementation Guide</b> |
| Task 8: Customize<br>Oracle Fusion<br>Applications                              | Implement customizations to the<br>Oracle Fusion Applications.                                                                                                    | <b>Oracle Fusion Applications</b><br>Extensibility Guide                                                                          |
| Task 9: Configure<br>Oracle<br>Transactional<br><b>Business</b><br>Intelligence | Perform current-state analysis of the<br>Oracle Fusion applications with<br><b>Oracle Transactional Business</b><br>Intelligence, which is built on Oracle<br>BI Enterprise Edition.                                                                                                    | Oracle Fusion Administrator's Guide<br>for Transactional Business<br>Intelligence                                                 |

*Table 1 (Cont.) Tasks for Oracle Fusion Applications*

| Task                                                                                                    | <b>Description</b>                                                                                                    | <b>Documentation</b>                                                                                                    |
|----------------------------------------------------------------------------------------------------|----------------------------------------------------------------------------------------------------|----------------------------------------------------------------------------------------------------|
| Task 10: Configure<br><b>Oracle Business</b><br>Intelligence<br>Applications and<br>extend the BI<br>domain | After the Oracle Fusion applications<br>are running, configure the Oracle<br><b>Business Intelligence Applications</b><br>applications for analyzing historical<br>data. This process includes<br>additional installation and setup<br>requirements, such as installing<br>additional components, creating the<br>repositories required by Oracle<br>Business Intelligence Applications,<br>and extending the BI domain to<br>include the Oracle Business<br>Intelligence components required for<br>the applications. | Oracle Fusion Middleware<br>Installation and Configuration Guide<br>for Oracle Business Intelligence<br><i>Applications</i>                                                                                  |
| Task 11: Configure<br>security                                                                              | Secure Oracle Fusion Applications<br>by reviewing the security reference<br>implementation of predefined roles,<br>policies, and settings. Manage roles<br>and manage user access through role<br>provisioning.                                                                                                    | <b>Oracle Fusion Applications Security</b><br>Guide                                                                                                    |
|                                                                                                    |                                                                                                    | Oracle Fusion Middleware Oracle<br><b>Authorization Policy Manager</b><br>Administrator's Guide (Oracle<br><b>Fusion Applications Edition)</b>                                                               |
| Task 12: Configure<br>for an enterprise<br>deployment                                                       | Apply Oracle-recommended<br>blueprints to product families to<br>ensure security of all invocations,<br>maximize hardware resources, and<br>provide a reliable,<br>standards-compliant system for<br>enterprise computing with a variety<br>of applications.                                                                                                    | Oracle Fusion Middleware Enterprise<br>Deployment Guide for Oracle<br>Identity Management (Oracle Fusion<br><i>Applications Edition</i> ) to deploy<br>Oracle Identity Management                            |
|                                                                                                    |                                                                                                    | <i><b>Oracle Fusion Applications</b></i><br>Enterprise Deployment Guide for<br>Customer Relationship Management<br>to deploy an enterprise topology<br>for Oracle Fusion Customer<br>Relationship Management |

*Table 1 (Cont.) Tasks for Oracle Fusion Applications*

# <span id="page-3-0"></span>**Administering the Oracle Fusion Applications Environment**

Table 2 describes the specific tasks for administering Oracle Fusion Applications. It also provides information on where to get more details for each task.

| Task                                  | <b>Description</b>                                                                                                    | <b>Documentation</b>                                                                                                    |
|---------------------------------------|----------------------------------------------------------------------------------------------------|----------------------------------------------------------------------------------------------------|
| Task 1: Start<br>environment          | In the course of normal IT<br>operations, it is common to shut<br>down computers and start them<br>back up. Because components<br>within Oracle Fusion Applications<br>are dependent on one another, it is<br>important to start and stop<br>components in the proper order.<br>For example, when stopping the<br>entire environment, you stop<br>Oracle HTTP Server to discontinue ■<br>incoming requests before stopping<br>other components. | The following topics in the Oracle Fusion<br>Applications Administrator's Guide:<br>"Starting and Stopping<br>Components in the Oracle Fusion<br>Applications Environment"<br>"Understanding Starting and<br>Е<br>Stopping with the fastartstop<br>Utility"<br>"Starting and Stopping the Entire<br>Oracle Fusion Applications<br>Environment"<br>"Starting and Stopping a Product<br>Family Oracle WebLogic Server<br>Domain"<br>"Starting and Stopping an Oracle<br>WebLogic Server Cluster in a<br>Product Family for a Configuration<br>Change"<br>"Starting and Stopping Specific<br>Applications" |
| Task 2: Configure<br>ports            | The Oracle Database and Oracle<br><b>Fusion Middleware components</b><br>and services use ports. Most port<br>numbers are assigned during<br>installation. As an administrator, it<br>is important to know the port<br>numbers used by these services,<br>and to ensure that the same port<br>number is not used by two<br>services on your host.                                                                                               | "Viewing and Changing Ports for<br>Components" in the Oracle Fusion<br>Applications Administrator's Guide                                                                                                    |
| Task 3: Configure<br>passwords        | Change the passwords for the<br>various accounts to secure the<br>administrative environment.                                                                                                    | "Changing Passwords" section in the<br><b>Oracle Fusion Applications</b><br>Administrator's Guide                                                                                                    |
| Task 4: Manage the<br>Oracle Database | Manage the Oracle Database by<br>reviewing the initialization<br>parameters, database storage<br>structure, memory allocation,<br>unlock, and reset passwords for<br>predefined database users.                                                                                                    | "Managing the Oracle Database" section<br>in the Oracle Fusion Applications<br>Administrator's Guide                                                                                                    |

*Table 2 Detailed Roadmap Tasks for Administration*

| Task                                                          | <b>Description</b>                                                                                                    | <b>Documentation</b>                                                                                                    |
|---------------------------------------------------------------|----------------------------------------------------------------------------------------------------|----------------------------------------------------------------------------------------------------|
| Task 5: Configure<br>security                                 | Configure security features<br>available to all applications that<br>run on Oracle Fusion Middleware,<br>including:<br>Configuring identity<br>Ë<br>provisioning in LDAP stores<br>Securing communication to<br>$\blacksquare$<br>and from your application<br>through SSL.<br>Managing security credentials<br>$\blacksquare$<br>and their containers<br>(keystores and wallets) for<br>your application.                                                                                                    | The following topics in the Oracle Fusion<br>Applications Administrator's Guide:<br>"About the Enterprise Identity<br>Store"<br>"Configuring SSL for Oracle Fusion<br>Applications"<br>"Managing Wallets, Keystores,<br>Credentials and Certificates"<br>"Security Tasks and Oracle Fusion<br>Applications: How They Fit Together"<br>section in the Oracle Fusion Applications<br>Security Guide for comprehensive                                         |
| Task 6: Monitor<br>your environment                           | Monitor the health of the Oracle<br>Fusion Applications environment<br>and ensure that it performs<br>optimally.                                                                                                    | coverage of security administration<br>The following chapters in the Oracle<br>Fusion Applications Administrator's<br>Guide:<br>"Monitoring Oracle Fusion<br>$\blacksquare$<br>Applications"<br>"Monitoring and Tuning the Oracle<br>П<br>Fusion Applications Middle Tier"<br>"Monitoring and Tuning the Oracle<br>$\blacksquare$<br><b>Fusion Applications Database"</b><br>"Diagnosing the Oracle Fusion<br>Е<br>Applications Middle Tier<br>Performance" |
| Task 7: Manage log<br>files and<br>diagnostics<br>information | configure log settings and use log<br>files to track normal operations of<br>your Oracle Fusion applications.<br>Log files can also be used for<br>troubleshooting. The amount of<br>information that Oracle Fusion<br>Applications record in log files<br>depends partly on how you<br>configure your system and partly<br>on how Oracle constructed each<br>application. This chapter also<br>discusses how you can use and<br>organize diagnostic tests to help<br>you verify that your Oracle Fusion<br>applications are operating<br>correctly. | The following chapters in the Oracle<br><b>Fusion Applications Administrator's</b><br>Guide:<br>"Managing Oracle Fusion<br>$\blacksquare$<br>Applications Log Files"<br>"Managing Oracle Fusion<br>$\blacksquare$<br>Applications Diagnostic Tests"                                                                                                    |

*Table 2 (Cont.) Detailed Roadmap Tasks for Administration*

| Task                                | <b>Description</b>                                                                                                    | <b>Documentation</b>                                                                                                    |
|-------------------------------------|----------------------------------------------------------------------------------------------------|----------------------------------------------------------------------------------------------------|
| Task 8: Backup<br>your environment  | Back up your entire Oracle Fusion<br>Applications environment at once,<br>then periodically. If a loss occurs,<br>you can restore your environment<br>to a consistent state. | "Backing Up and Recovering Oracle<br>Fusion Applications" chapter in the<br>Oracle Fusion Applications Installation<br>Guide                     |
| Task 9: Configure<br>load balancing | Configure load balancing between<br>different components or<br>applications.                                                                                                 | "Configuring High Availability and<br>Scaling Out Oracle Fusion<br>Applications" chapter in the Oracle<br>Fusion Applications Installation Guide |
| Task 10: Resolve<br>issues          | Troubleshoot common issues for<br>the Oracle Fusion Applications<br>runtime environment.                                                                                     | <b>Oracle Fusion Applications</b><br>Administrator's Troubleshooting Guide                                                                       |
|                                     |                                                                                                    | Oracle Fusion Applications Performance<br>and Tuning Guide                                                                                       |
|                                     |                                                                                                    | Oracle Fusion Middleware Error Messages<br>Reference                                                                                             |

*Table 2 (Cont.) Detailed Roadmap Tasks for Administration*

### **Documentation Accessibility**

For information about Oracle's commitment to accessibility, visit the Oracle Accessibility Program website at http://www.oracle.com/pls/topic/lookup?ctx=acc&id=docacc.

#### **Access to Oracle Support**

Oracle customers have access to electronic support through My Oracle Support. For information, visit http://www.oracle.com/pls/topic/lookup?ctx=acc&id=info or visit http://www.oracle.com/pls/topic/lookup?ctx=acc&id=trs if you are hearing impaired.

Oracle Fusion Applications Administrator and Implementor Roadmap, 11*g* Release 7 (11.1.7) E17329-07

Copyright © 2012, 2013 Oracle and/or its affiliates. All rights reserved.

This software and related documentation are provided under a license agreement containing restrictions on use and disclosure and are protected by intellectual property laws. Except as expressly permitted in your license agreement or allowed by law, you may not use, copy, reproduce, translate, broadcast, modify, license, transmit, distribute, exhibit, perform, publish, or display any part, in any form, or by any means. Reverse engineering, disassembly, or decompilation of this software, unless required by law for interoperability, is prohibited.

The information contained herein is subject to change without notice and is not warranted to be error-free. If you find any errors, please report them to us in writing.

If this is software or related documentation that is delivered to the U.S. Government or anyone licensing it on behalf of the U.S. Government, the following notice is applicable:

U.S. GOVERNMENT RIGHTS Programs, software, databases, and related documentation and technical data delivered to U.S. Government customers are "commercial computer software" or "commercial technical data" pursuant to the applicable Federal Acquisition Regulation and agency-specific supplemental regulations. As such, the use, duplication, disclosure, modification, and adaptation shall be subject to the restrictions and license terms set forth in the applicable Government contract, and, to the extent applicable by the terms of the Government contract, the additional rights set forth in FAR 52.227-19, Commercial Computer Software License (December 2007). Oracle USA, Inc., 500 Oracle Parkway, Redwood City, CA 94065.

This software or hardware is developed for general use in a variety of information management applications. It is not developed or intended for use<br>in any inherently dangerous applications, including applications that may dangerous applications, then you shall be responsible to take all appropriate fail-safe, backup, redundancy, and other measures to ensure its safe use. Oracle Corporation and its affiliates disclaim any liability for any damages caused by use of this software or hardware in dangerous applications.

Oracle is a registered trademark of Oracle Corporation and/or its affiliates. Other names may be trademarks of their respective owners.

This software and documentation may provide access to or information on content, products, and services from third parties. Oracle Corporation and its affiliates are not responsible for and expressly disclaim all warranties of any kind with respect to third-party content, products, and services.<br>Oracle Corporation and its affiliates will not be responsible for an content, products, or services.